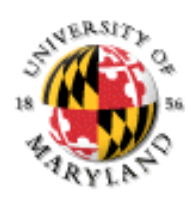

### **Lecture Set #8: Debugging**

1. Complete Class Summary 2. The Eclipse Debugger 3. Common Error – Privacy Leaks

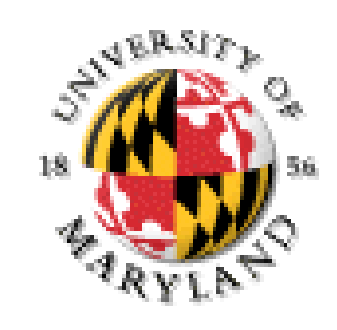

CMSC 131 - Lecture Set #8

# **Putting the pieces together**

**Constructors** default constructor

constructors with parameters

copy constructors

### Data

data members: instance/static and public/private

local variables

stack and heap

null references

### Methods

instance/static and public/private

overloading: toString and others

Libraries

importing and using methods from the library (the API)

CMSC 131 - Lecture Set #8 2 JUnit Testing **Exceptions** Throwing, trying, catching

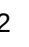

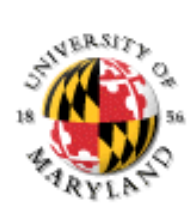

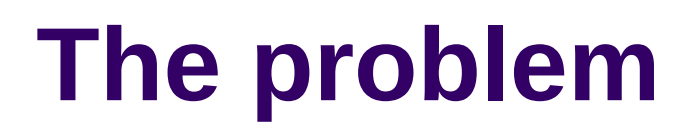

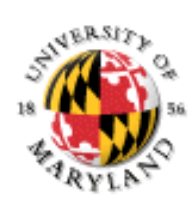

Problem

JUnit can only tell if that passes or fails and where

Need a way to be able to see what is in memory (variables) at every step to be able to do complete trace [like that call stack examples we have been doing]

#### **Solution**

The debugger gives the ability to go through the code – displaying additional information similar to the by-hand call stack that we have been doing

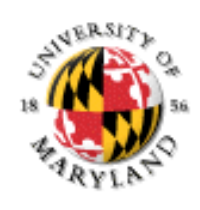

## **Terminology**

Break Point

drop a marker into the code so when it runs the execution will stop at that point

allows you to not have to go step by step through things you believe are correct

Step Over

takes one step in the current method

if that step is a method call, it performs that whole method call and steps to the next line in the current method

### Step Into

takes one step in the current method

if that step is a method call, it steps into that method so that you can then step through it before getting to the next line in the method you were in

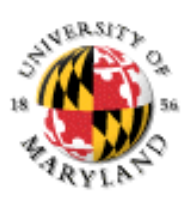

# **Eclipse**

Perspective Debug Perspective

Java Perspective

### Run

Debug As…

Run As…

Know if it is still running Watch the red square – click it to kill

# **Privacy Leaks**

**public class** MutableThing {

```
…
         public void mutateMe() {…};
    }
    public class Foo {
         private MutableThing q 
                             = new MutableThing();
         …
    public MutableThing getQ(){
         return q;
         }
    }
Consider following code
Foo f = new Foo ();
MutableThing m = \hat{f}.getQ();
m.mutateMe();
After this executes, what happens?
This phenomenon is called a privacy leak
    Private instance variables can be modified outside class
```
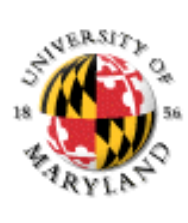

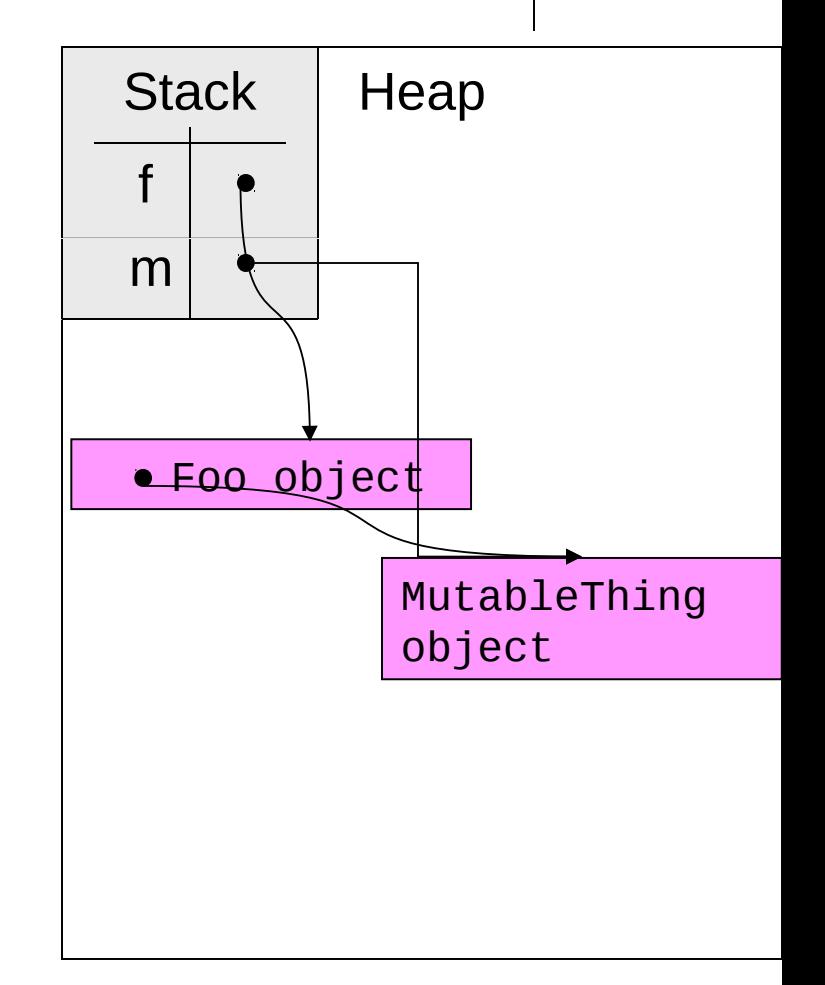

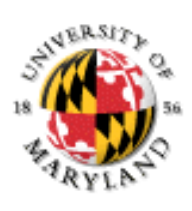

# **Fixing Privacy Leaks**

Return copies of objects referenced by instance variables To fix getQ method in Foo:

- MutableThing getQ() $\{$
- return new MutableThing(q);
- }

This returns a copy of q

Changes made to this copy will not affect original

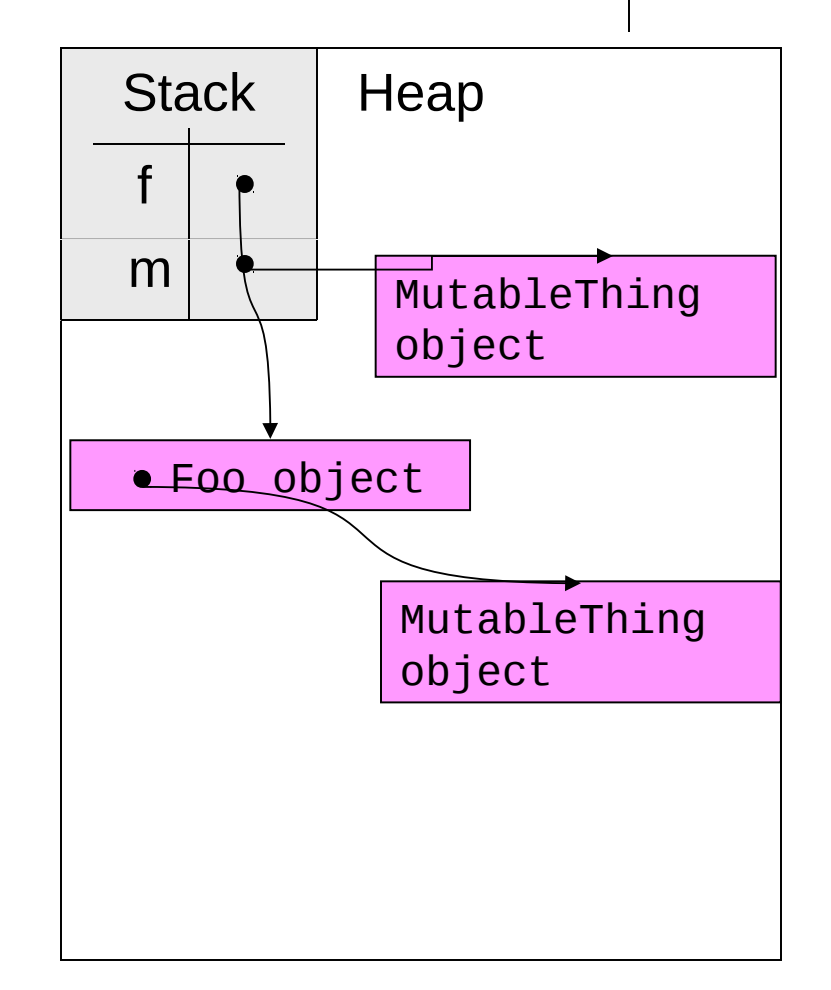